2009 10 PDF

https://www.100test.com/kao\_ti2020/645/2021\_2022\_\_E5\_B9\_BF\_ E4\_B8\_9C2009\_c67\_645075.htm 1 2009 7 15 7 20 http://www.stegd.edu.cn/selfec/  $\sqrt{5}$ 报名以及正式报名手续) 2、 新生正式报名新生凭预报名号 www.5184.com  $5184$  1. IE www.gnete.com  $2.5184$  $3.$ 4.  $5\%$ 考试前一个星期通过5184网站发布) 6.考生选择科目,可通  $4$  7.

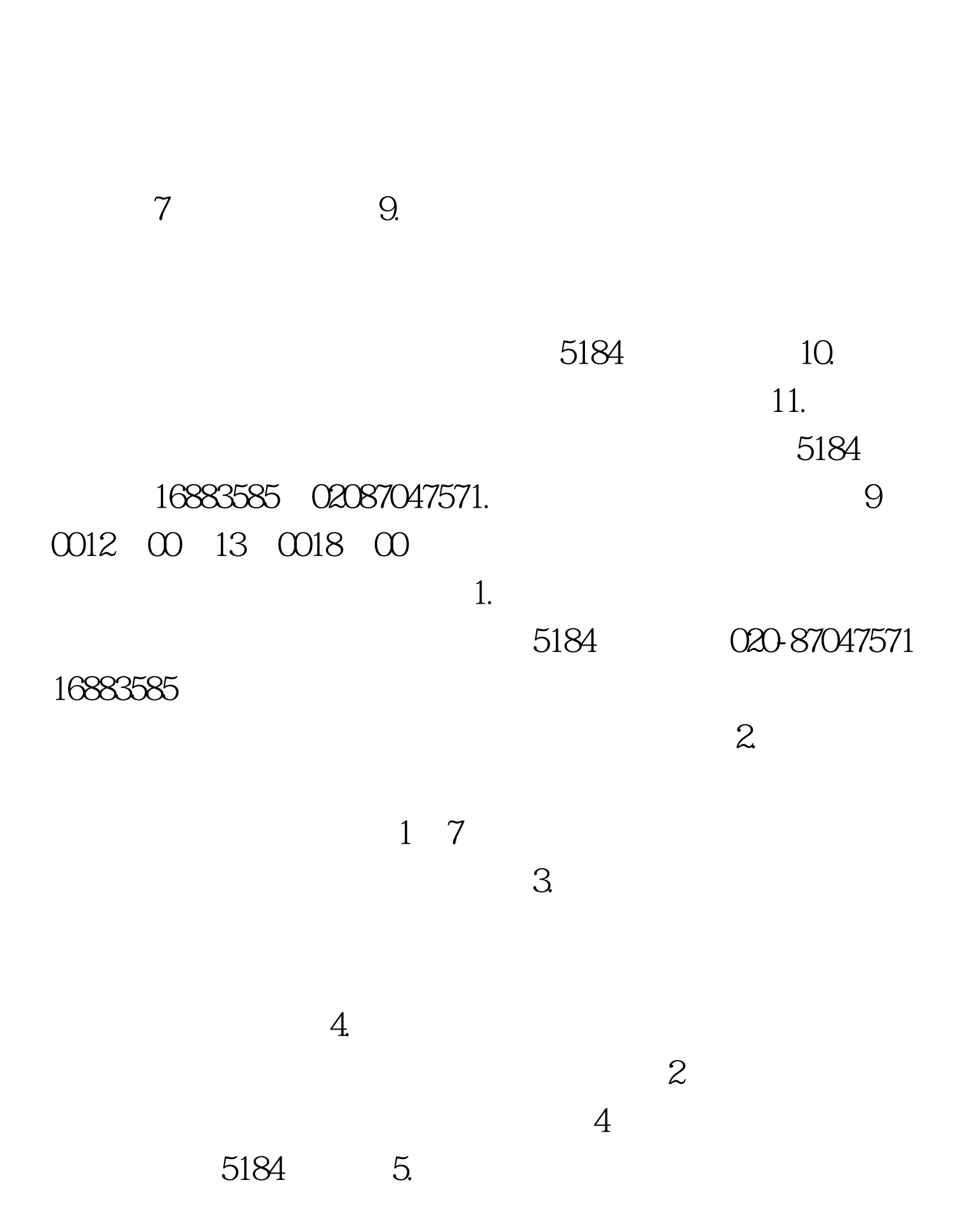

 $8.1$ 

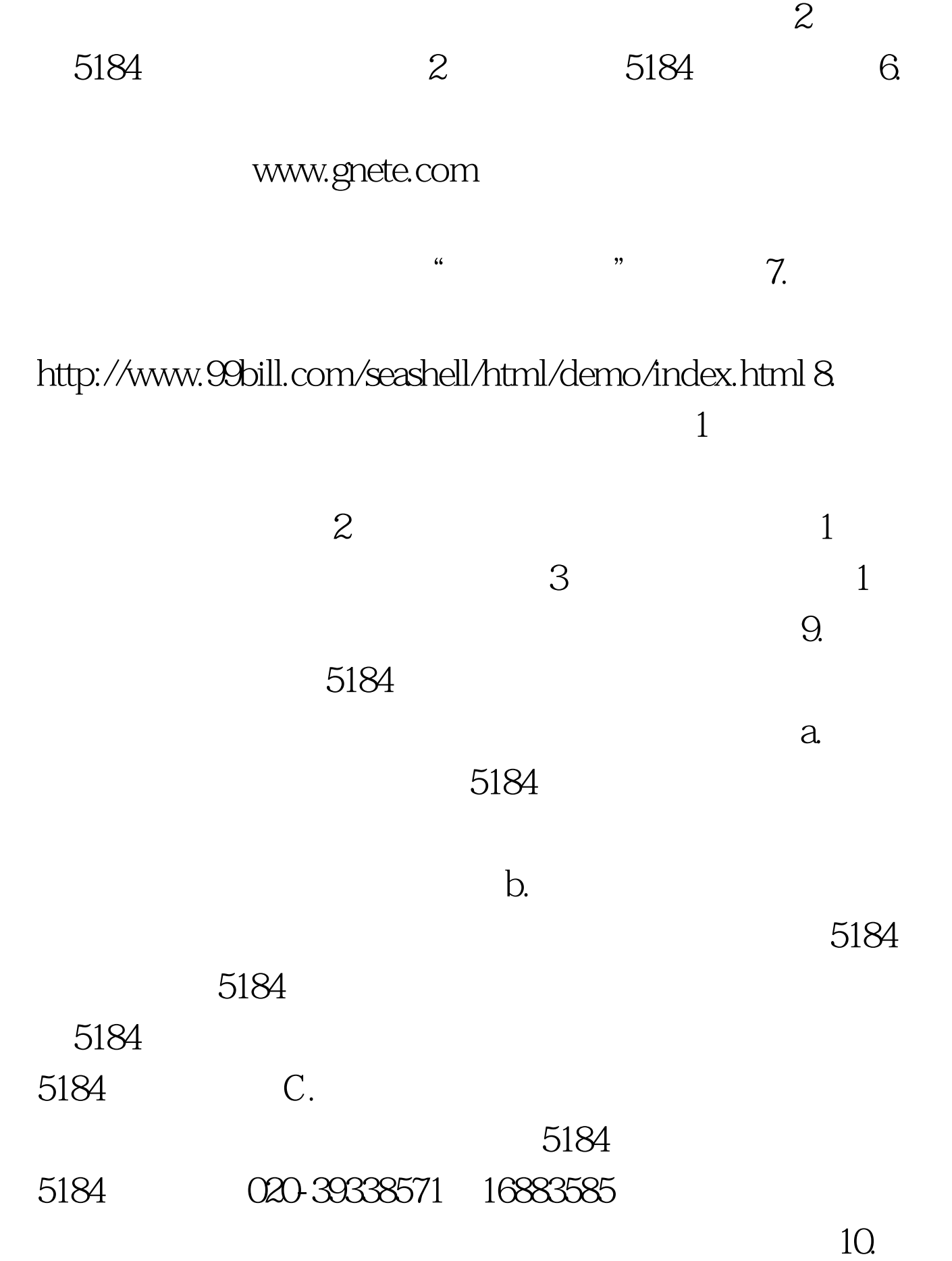

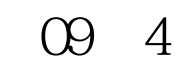

09 10 09 10

09 10 100Test www.100test.com